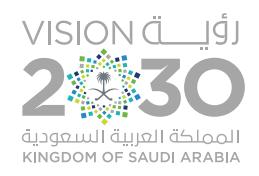

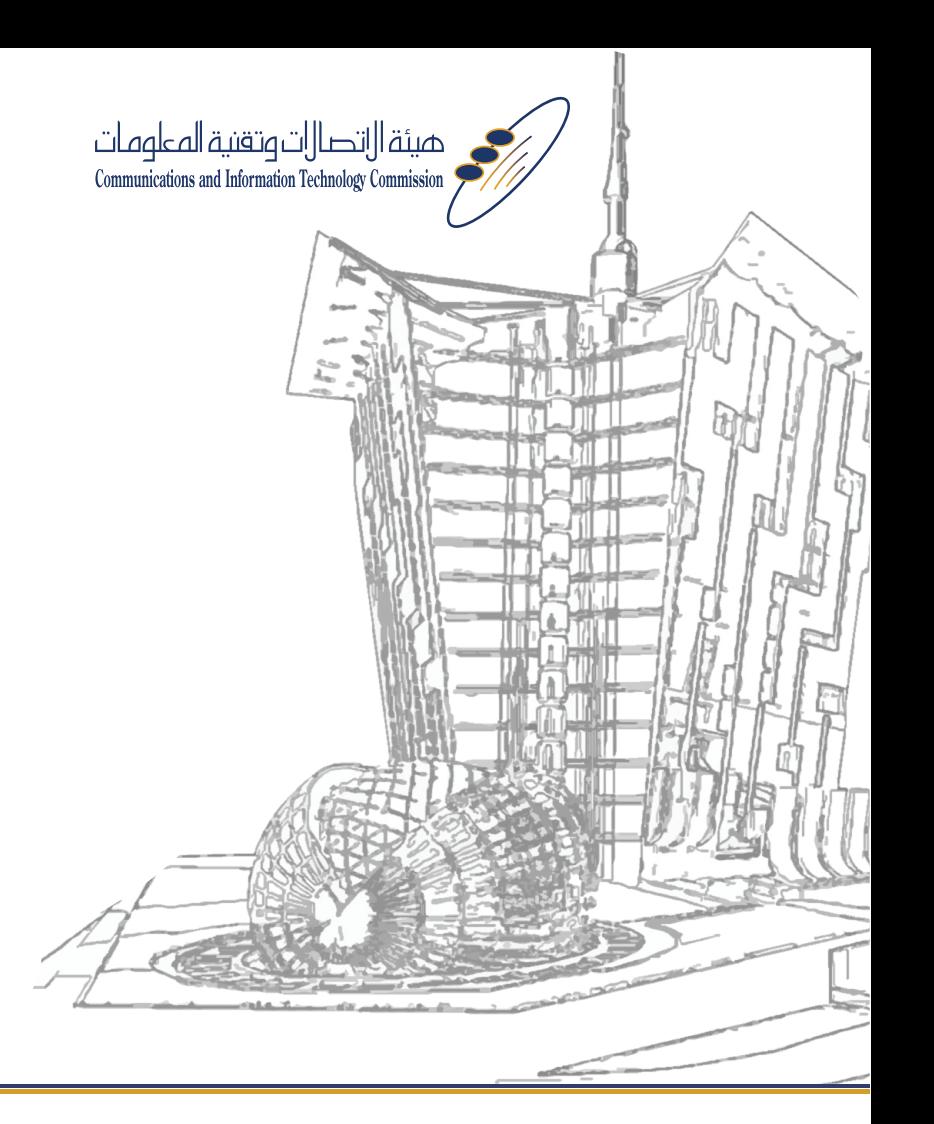

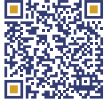

www.citc.gov.sa هيئة-الاتصالات-و-تقنية-المعلومات.السعودية

أمن الشبكات اللاسلكية

# **أمن الشبكات الالسلكية**

تعتبر الشبكات الالسلكية المحلية تقنية واسعة االنتشار, نظراً لما تقدمه من دعم لجميع المميزات التي توفرها الشبكات الالسلكية التقليدية. وأصبح اليوم للشبكات الالسلكية قواعدها ومعاييرها التقنية التي ساهمت في استقرار هذه التقنية , وبالتالي االعتماد عليها باإلنتاج في مختلف بيئات األعمال, وخصوصاً مع سهولة استخدامها والأسعار المنخفضة لنقاط الوصول (Access Point), باإلضافة لدعم الشبكات الالسلكية في مجاالت األجهزة المحمولة واتساع انتشار هذه التقنية ويكاد ال يخلو منزل أو منشأة من نقاط الوصول للشبكات الالسلكية.

وبقدر االنتشار لهذه التقنية بقدرما تزيد أهمية العناية بتطبيق الإجراءات الأمنية لحماية الشبكات اللاسلكية, وإهمال هذا الجانب قد يعرض بيانات المستخدم والأنظمة المتصلة بالشبكة اللاسلكية لمخاطر كبيرة من المخترقين والمتسللين إلى داخلها.

وهناك عدد من اإلجراءات التي يجب تطبيقها لحماية الشبكات الالسلكية نلخصها فيما يلي:

#### **.1 الحماية باسم مستخدم وكلمة سر**

يمكن حماية نقطة الوصول باسم مستخدم وكلمة سر يتم إدخالها كلما أراد المستخدم تغيير إعدادات نقطة الوصول, وينبغي التنبه إلى أن نقطة الوصول الجديدة (أو التي تم استعادة الإعدادات

الافتراضية عليها) تكون محمية بكلمة سر متعارف عليها من قبل الشركة المصنعة, لذا يجب على المستخدم المبادرة بتغيير كلمة السر تفادياً لدخول أحد المتسللين إلى الشبكة والتحكم بها من خالل تغيير إعدادات نقطة الوصول, وبشكل عام ينبغي أن يختار المستخدم كلمة سر مناسبة تتكون مما ال يقل عن سبع خانات على أن تكون خليطاً بين الحروف واألرقام.

# **.2 تشفير الشبكات الالسلكية**

إن إحدى أهم طرق الحماية تتركز في تشفير الشبكات الالسلكية, وهناك أكثر من نظام أو ما يسمى (بروتوكول التشفير) وهي ذات قوة حماية مختلفة, وفيما يلي توضيح ألنواع البروتوكوالت المستخدمة ومميزاتها:

# **بروتوكول )WEP):**

وهو من أقدم البروتوكوالت المستخدمة في تشفير الشبكات الالسلكية, إال أنه يعاني من نقطة ضعف كبيرة, فباستطاعة أي مخترق محترف أن يكسر هذا البروتوكول خالل فترة قصيرة, وينصح باستخدام بروتوكول )WEP )مع مفتاح طوله 26 خانة؛ ألنه يوفر حماية أفضل من المفتاح األقصر 10 خانات, ويتم إنشاء المفتاح في نقطة الوصول ومن ثم يمكن نسخه ألي جهاز يتم توصيله

بالشبكة الالسلكية, ويسمى هذا النوع من المفاتيح مفتاح التشفير المشترك )PSK).

### **بروتوكول )WPA):**

وهو بروتوكول أفضل من السابق, حيث يوفر مستوى أقوى من التشفير,وغالباً ما تدعم نقاط الوصول وبطاقات االتصال في األجهزة المتوفرة في األسواق خالل الثالث سنوات الماضية هذا البروتوكول, وتوفر أنظمة التشغيل الجديدة الدعم الستخدام )WPA), ويمكن استخدامه من مفتاح تشفير يتم مشاركته )PSK ) ومع خوارزمية التشفير )TKIP), ففي ويندوز إكس بي يسمى ببروتوكول )PSK-WPA), حيث يتوجب على المستخدم نسخ مفتاح التشفير للجهاز المراد توصيله للشبكة الالسلكية, كما يمكن استخدامه على مستوى أكبر في المؤسسات باستخدام آلية التوثيق (۸۰۲٫۱x/EAP) والتي يمكن من خلالها استخدام الشهادات اإللكترونية.

# **بروتوكول )2WPA):**

وهو معزز للبروتوكول )WPA )ويتميز بأنه يستخدم خوارزمية )AES ) للتشفير, كما أنه يستخدم الشبكات الثنائية (ad-hoc), وهو متوفر بطريقة (PSK) أو باستخدام آلية التوثيق (802.1X/EAP) والتي يمكن من خاللها استخدام الشهادات اإللكترونية.

#### **.3 تغيير معرف الشبكة الالسلكية**

يجب تغيير معرف الشبكة اللاسلكية (SSID) بحيث لا يدل على نوع نقطة الوصول أو مكان وجودها, فالمعرف االفتراضي في نقاط الوصول الجديدة يدل على نقطة الوصول والشركة المصنعة لها, مما يتيح للمتسللين فرصة مهاجمة نقطة الوصول والسيطرة عليها باستغلال الثغرات الخاصة بنوعها, أيضاً ينبغى تعطيل خيار الإعلان عن معرف نقطة الوصول (Broadcasting SSID).

# **.4 وضع نقطة الوصول في مكان مناسب**

يفضل وضع نقطة الوصول في مكان مناسب بحيث تضمن تغطية المكان المراد تغطيته وتقليل نسبة تسرب الذبذبة خارج النطاق المطلوب, ألن وضعها في مكان قريب من أحد جوانب المنزل يقوي اإلشارة في تلك الجهة من خارج المنزل وبالتالي يكون بمقدور من هو خارج المنزل االتصال بالشبكة والعبث بها, وفي حالة وجود طابق تحت الأرض فينصح وضع نقطة الوصول فيه لأن ذلك يحد من خروج اإلشارة خارج نطاق المنزل.

# **.5 تحديد قائمة مسبقة لألجهزة القادرة على االرتباط بنقطة الوصول**

لتوفير حماية أعلى ينصح بتحديد قائمة مسبقة للأحمزة القادرة على االرتباط بنقطة الوصول, وذلك من خالل تسجيل عنوان كرت الشبكة )MAC )في نقطة الوصول, فلكل جهاز كمبيوتر يحتوي على دعم للشبكات الالسلكية عنوان محدد يتم من خالله االتصال بنقطة الوصول, وللحصول على عنوان كرت الشبكة (MAC) في الجهـــاز المـــراد توصيلـــه بالشــبكــة اللاســلكيـــة يجب طباعـــة الأمر )all / Config Ip )في برنامج )Prompt Command )الموجود في قائمة الملحقات في نظام ويندوز, ويوجد العنوان في الجزء المخصص لكرت الشبكة الالسلكي

)Wireless adapter Ethernet Connection Network )أمام العبارة )Address Physical), وهذا العنوان عبارة عن اثنتي عشرة خانة مفصولة بعالمة )-(, فعلى المستخدم نسخ العنوان ووضعه في قائمة العناوين المسموح لها باالتصال بنقطة الوصول, وينبغي مالحظة أن هذه اإلعدادات يتم تطبيقها مرة واحدة فقط عند أول اتصال للجهاز بالشبكة الالسلكية وال داعي لتكرار ذلك في كل مرة. مع الأخذ بالاعتبار أنه يمكن عمل تزوير (Spoofing) لهذا العنوان من قبل المخترق, كما يصعب تطبيق هذا األمر في حال كثرة المستخدمين.

#### **.6 تحديث نظام تشغيل نقطة االتصال**

يجب تحديث نظام تشغيل نقطة االتصال )Firmware )وبطاقات االتصال في األجهزة )Drivers), إلى أحدث النسخ المتوفرة.

### **.7 موثوقية الشبكات الالسلكية**

يجب التأكد من موثوقية الشبكات الالسلكية التي يتم االصال بها, حيث يعمل بعض المخترقين على إنشاء شبكات وهمية على أجهزتهم لغرض خداع المستخدمين وسرقة معلوماتهم.

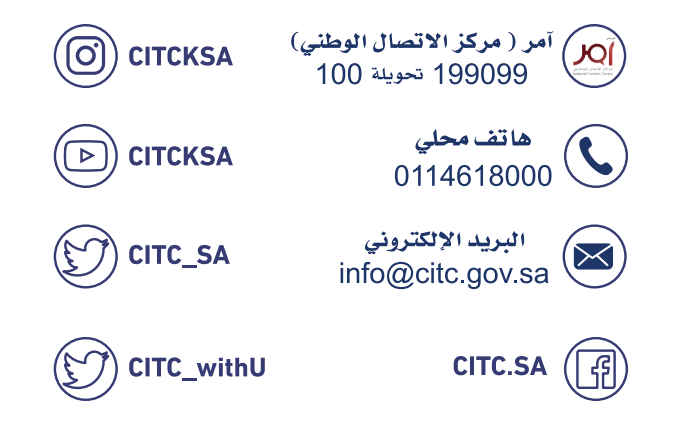